# **Proposition de correction**

## **Exercice 1**

#### **Q1a**

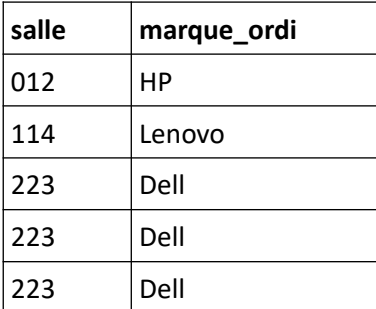

# **Q1b**

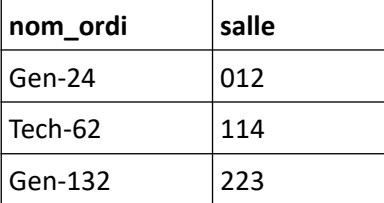

# **Q2**

SELECT \* FROM Ordinateur WHERE annee >= 2017 ORDER BY annee ASC

# **Q3a**

```
Des ordinateurs différents peuvent avoir le même n° de salle.
```
## **Q3b**

Imprimante(nom\_imprimante : String, marque\_imp : String, modele\_imp : String, salle : String, # nom\_ordi : String)

# indique une clef étrangère sur la relation Ordinateur

## **Q4a**

INSERT INTO Videoprojecteur VALUES(315, 'NEC', 'ME402X', false)

# **Q4b**

SELECT Ordinateur.salle, Ordinateur.nom\_ordi, Videoprojecteur.marque\_video

FROM Ordinateur, Videoprojecteur

WHERE Ordinateur.video = true AND Ordinateur.salle = Videoprojecteur.salle AND Videoprojecteur.tni = true

#### **Exercice 2**

#### **Q1**

- Plus grande intégration du Hardware (taille composants plus petite)
- Plus grande rapidité de traitement (programmation Hardware des fonctions)

## **Q2**

Les application SGBD et CAO attendent mutuellement la Donnée D3. Il y a *interblocage* (deadlock).

D2, D4 et D5 ne pourront pas être libérées.

Le traitement de texte ne pourra obtenir D2.

Le tableur ne pourra obtenir D5

## **Q3**

 $A \rightarrow B \rightarrow F$ 

#### **Q4**

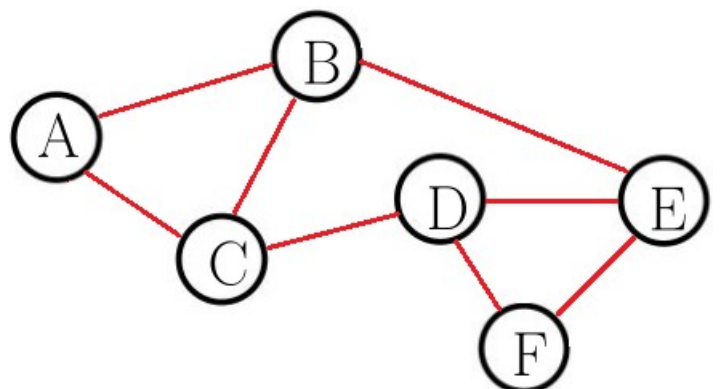

# **Exercice 3**

# **Q1a**

**def** total\_hors\_reduction(articles\_panier : list) -> list: """ renvoie le total des prix des articles du panier."""  $total = 0$  **for** article in articles\_panier: total += article **return** total

## **Q1b**

**def** offre\_bienvenue(tab): """ tableau -> float """ somme  $= 0$ longueur = len(tab)

```
 if longueur > 0 :
 somme = \tan 10 * 0.8
if longueur > 1 :
  somme = somme + (somme * 0.7)
if longueur > 2 :
  for i in range(2, longueur ):
    somme = somme + tab[i]
return somme
```
# **Q2**

```
def prix solde(prix articles : list) -> float:
 """ renvoie le total des prix de ces articles
  lorsqu'on leur applique la réduction des soldes."""
 total = total_hors_reduction(prix_articles)
 if len(prix articles) >= 5:
   total * = 0.5 else:
   total *= 1 - (0.1 * len(prix_article)) return total
```
# **Q3a**

```
def minimum(tab : list) -> float:
  """ renvoie la valeur minimum présente dans le tableau."""
  if len(tab) == 0:
    return 0
 min = tab[0] for i in tab:
    if i < min:
      min = i return min
```
## **Q3b**

```
def offre bon client(prix articles : list) -> float:
 """ renvoie le total à payer
  lorsqu'on leur applique l'offre bon client."""
 if len(prix articles) >= 2:
    return total_hors_reduction(prix_articles) - minimum(prix_articles)
 elif len(prix articles) == 1:
    return prix_articles[0]
  else:
    return 0
```
# **Q4a**

Tab = [30.5, **15.0**, 35.0, **6.0**, 20.0, 10.5, 5.0]

promotion déstockage = 122.0 – 15.0 – 6.0 = 101.0€

## **Q4b**

Tab = [35.0, 30.5, **20.0**, 15.0, 10.5, **6.0**, 5.0] promotion déstockage = 122.0 – 20.0 – 6.0 = 96.0€

## **Q4c**

Le client doit trier ses articles par prix décroissants.

#### **Exercice 4**

#### **Q1a**

- Racine = "Lea"
- Feuilles = ["Marc", "Lea", "Claire", "Theo", "Marie", "Louis", "Anne", "Kevin"]

#### **Q1b**

**def** vainqueur(arb : object) -> str: """ renvoie le nom du vainqueur du tournoi.""" **return** racine(arb)

## **Q1c**

**def** finale(arb : object) -> list: """ renvoie les noms des deux compétiteurs finalistes.""" **return** [racine(gauche(arb)), racine(droite(arb))]

## **Q2a**

```
 def occurrences(arb : object, nom : str, total : int = 0) -> int:
  """ renvoie le nombre d'occurrences du joueur """
  if est_vide(arb):
    return 0
  else:
    total = int(racine(arb) == nom)
    return total + occurrences(gauche(arb), nom, total) + occurrences(droit(arb), nom, total)
```
## **Q2b**

**def** a\_gagne(arb : object, nom : str) -> bool: """ détermine si le joueur a gagné au moins un match dans la compétition """ **return** occurrences(arb, nom) > 1

## **Q3a**

La racine de l'arbre détermine le nom du gagnant et ne doit pas être pris en compte.

## **Q3b**

```
def nombre_matchs(arb, nom):
    """ arbre_competition , str -> int """
    total = occurrences(arb, nom)
    if racine(arb) == nom:
         return total - 1
    else:
         return total
```
## **Q4**

```
def liste_joueurs(arb):
    """ arbre_competition -> tableau """
    if est_vide(arb):
         return []
    elif est_vide(gauche(arb)) and est_vide(droit(arb)) :
         return [racine(arb)]
    else:
         return liste_joueurs(gauche(arb)) + liste_joueurs(droit(arb))
```
## **Exercice 5**

## **Q1a**

- La file F sera vide.
- La pile P contiendra : "jaune" "rouge" "jaune" "vert" "rouge" → dépilement

## **Q1b**

```
def taille file(F : object) -> int:
  """ renvoie le nombre d'éléments de la file"""
 total = 0 File = creer_file_vide ()
  while not est_vide(F):
   total += 1 enfiler(File, defiler(F))
 F = File # restoration de F
  return total
```
## **Q2**

```
def former_pile(F : object) -> object:
  """ renvoie une pile contenant les mêmes éléments que la file """
  P = creer_pile_vide ()
 L = [] while not est_vide(F):
    L.append(defiler(F))
```

```
 L.reverse() # permet de respecter le même ordre entre empilement et enfilement
for i in L:
  P.empiler(i)
return P
```
# **Q3**

```
def nb_elements(F : object, elt : object) -> int:
  """ renvoie le nombre de fois où elt est présent dans la file F"""
total = 0 File = creer_file_vide ()
  while not est_vide(F):
    temp = defiler(F):
    if elt == temp:
        total += 1 enfiler(File, temp)
 F = File # restoration de F
  return total
```
**Q4**

```
def verifier contenu(F : obect, nb rouge : int, nb vert : int, nb jaune : int) -> bool:
  """ renvoie True si "rouge" apparaît au plus nb_rouge fois dans la file F,
  "vert" apparaît au plus nb_vert fois dans la file F
  et "jaune" apparaît au plus nb_jaune fois
  Elle renvoie False sinon"""
 r, v, j = nb element(F, 'rouge'), nb element(F, 'vert'), nb element(F, 'jaune'),
 return r \leq n h rouge and v \leq n h vert and j \leq n h jaune
```